#### **FABLAB** GRONINGEN

# VIRTUAL REALITY IN HET ONDERWIJS

WINAND SLINGENBERGH APRIL 2019

# **VIRTUALI-TEE**

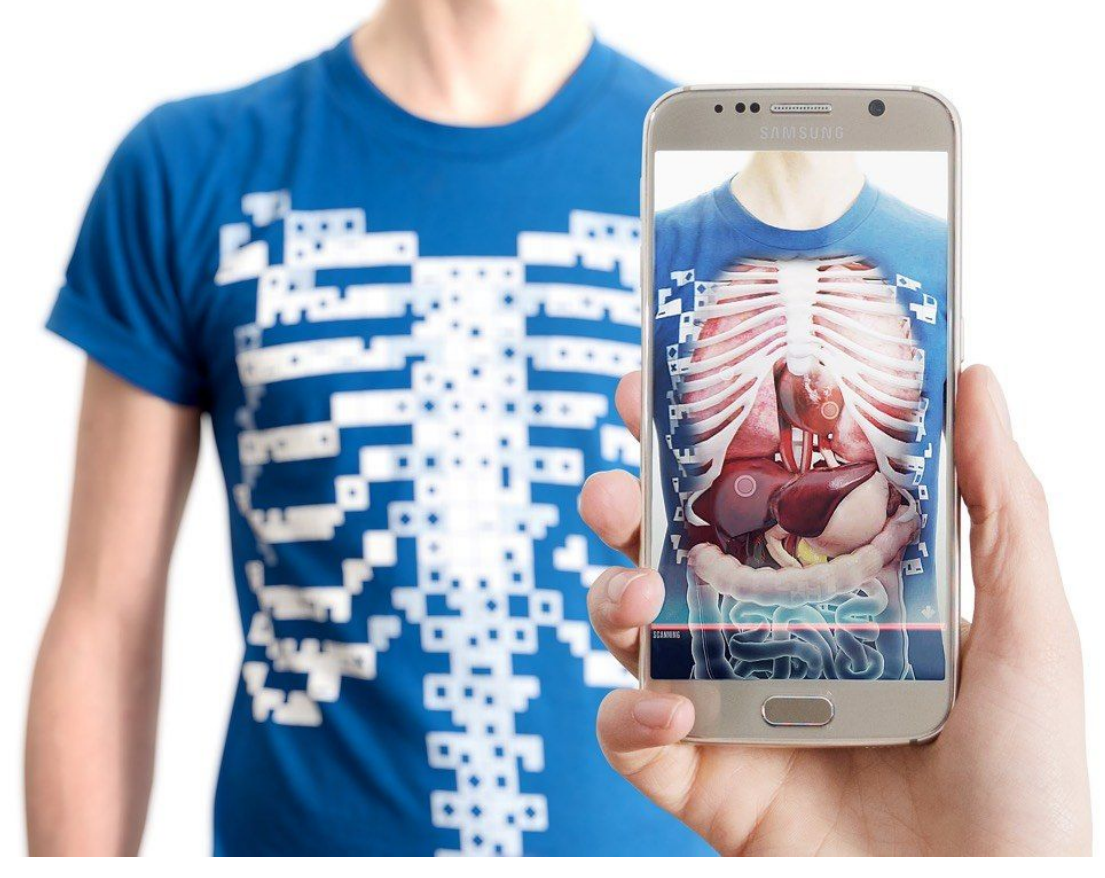

# NANOSCALE 3D PRINTING

#### GLAS STRUCTURES ON SILICON WAFER

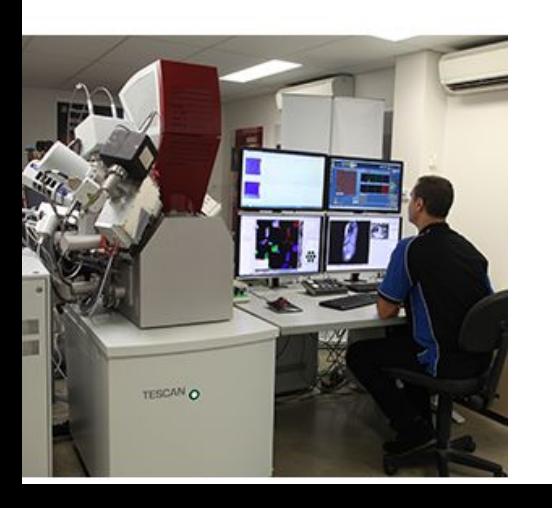

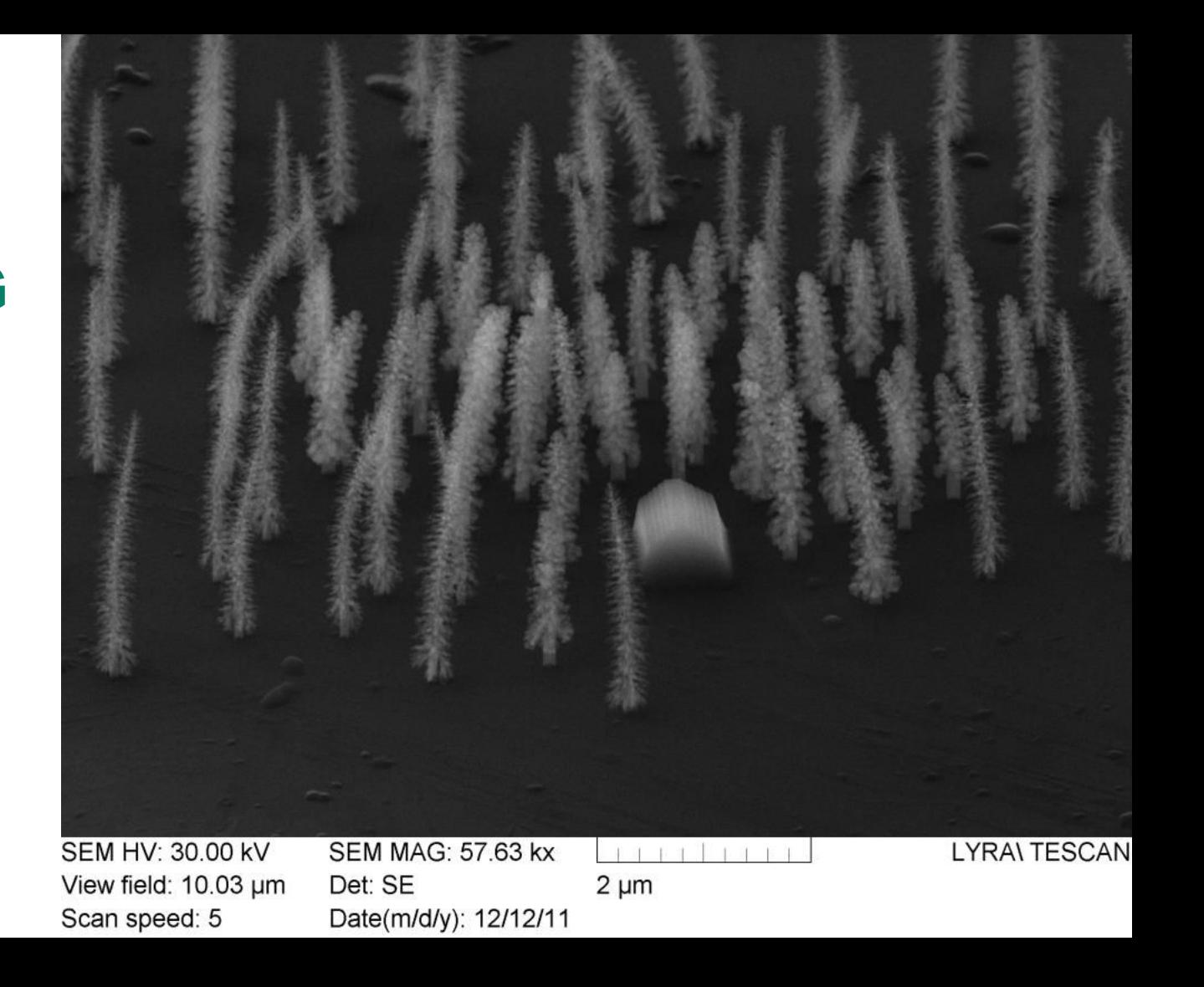

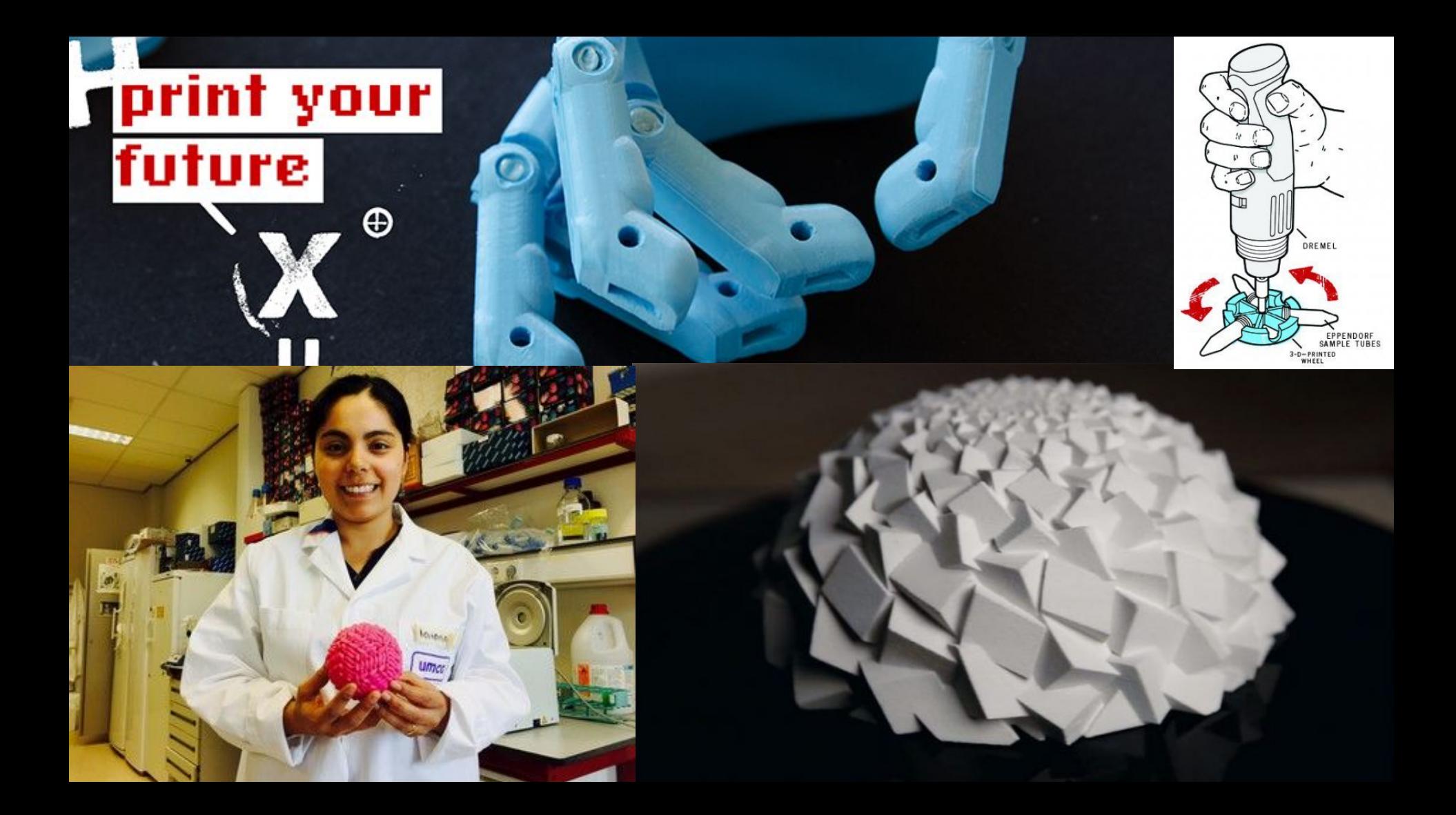

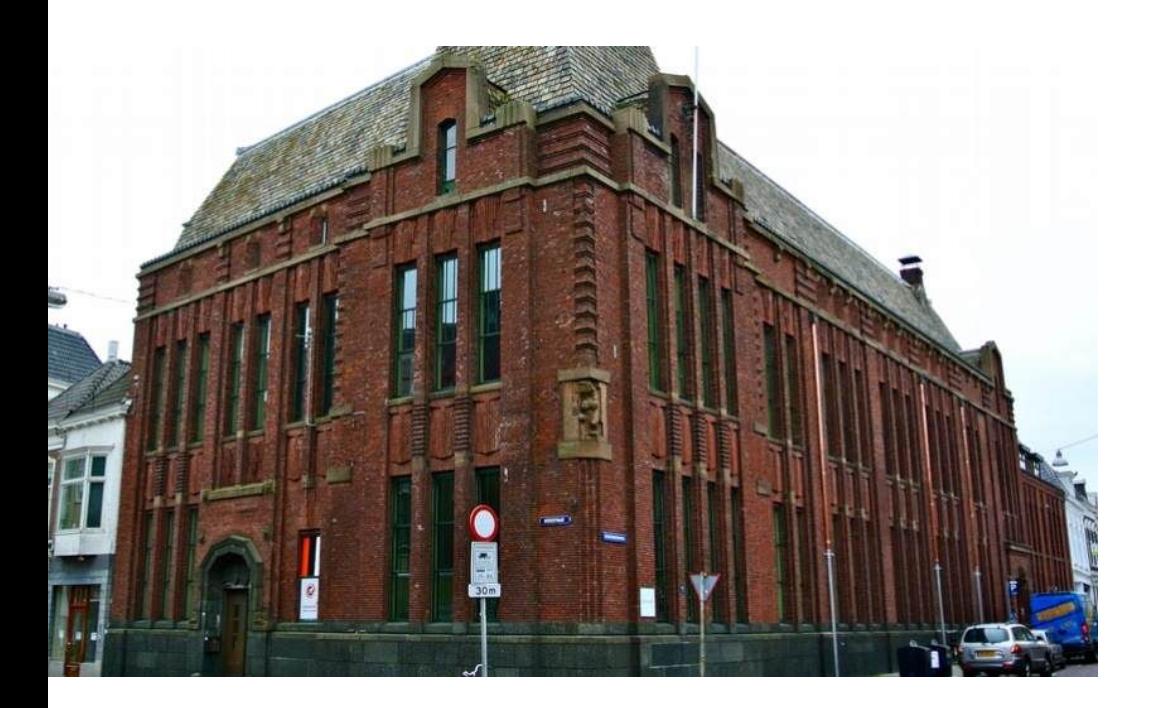

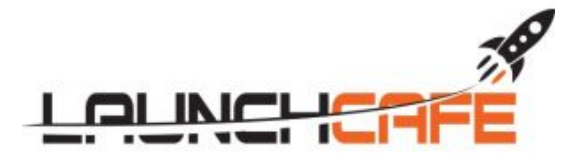

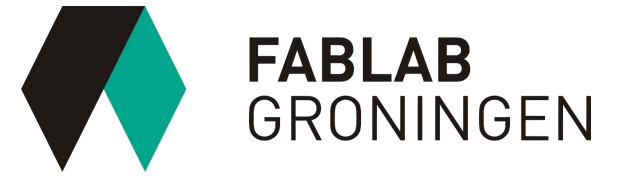

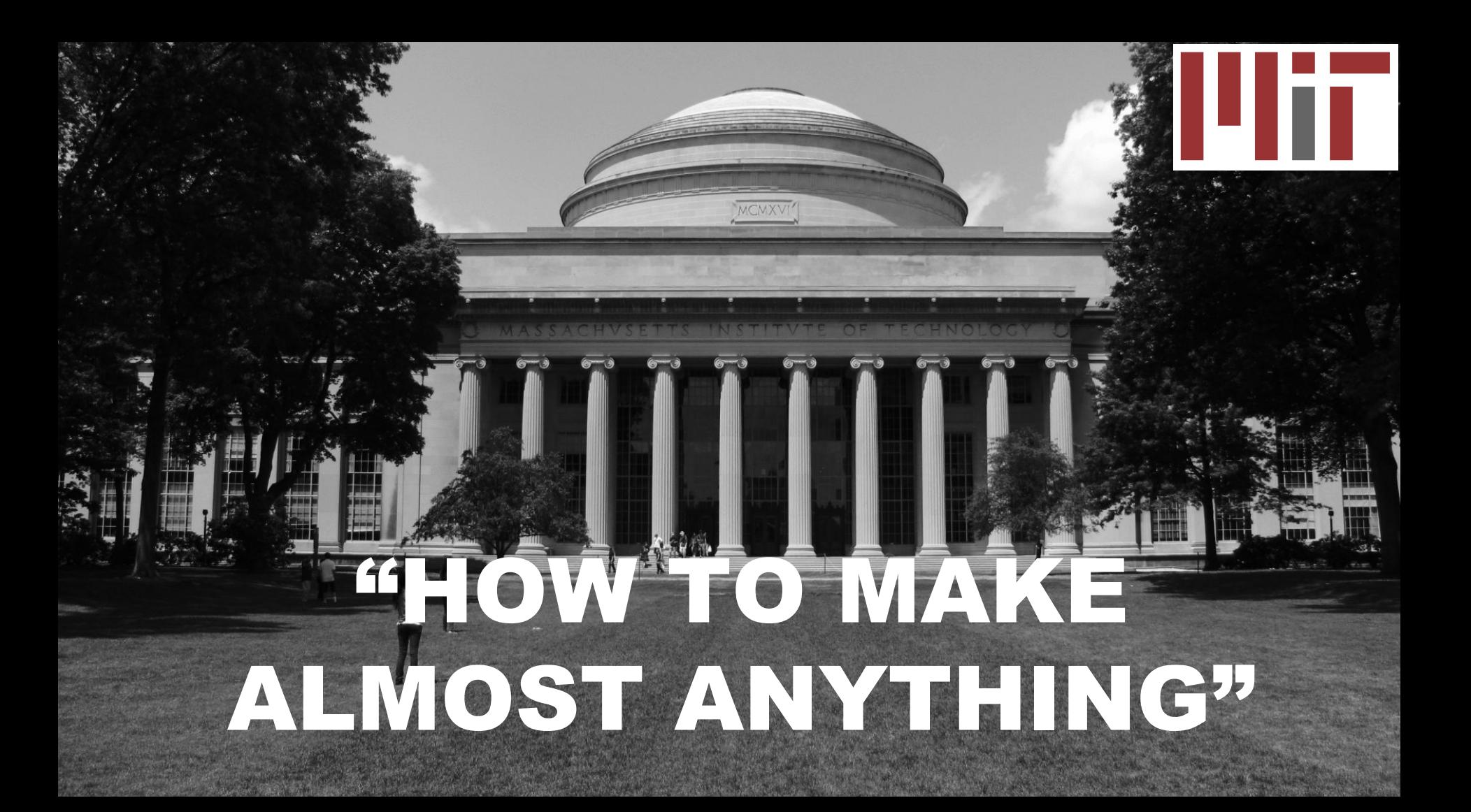

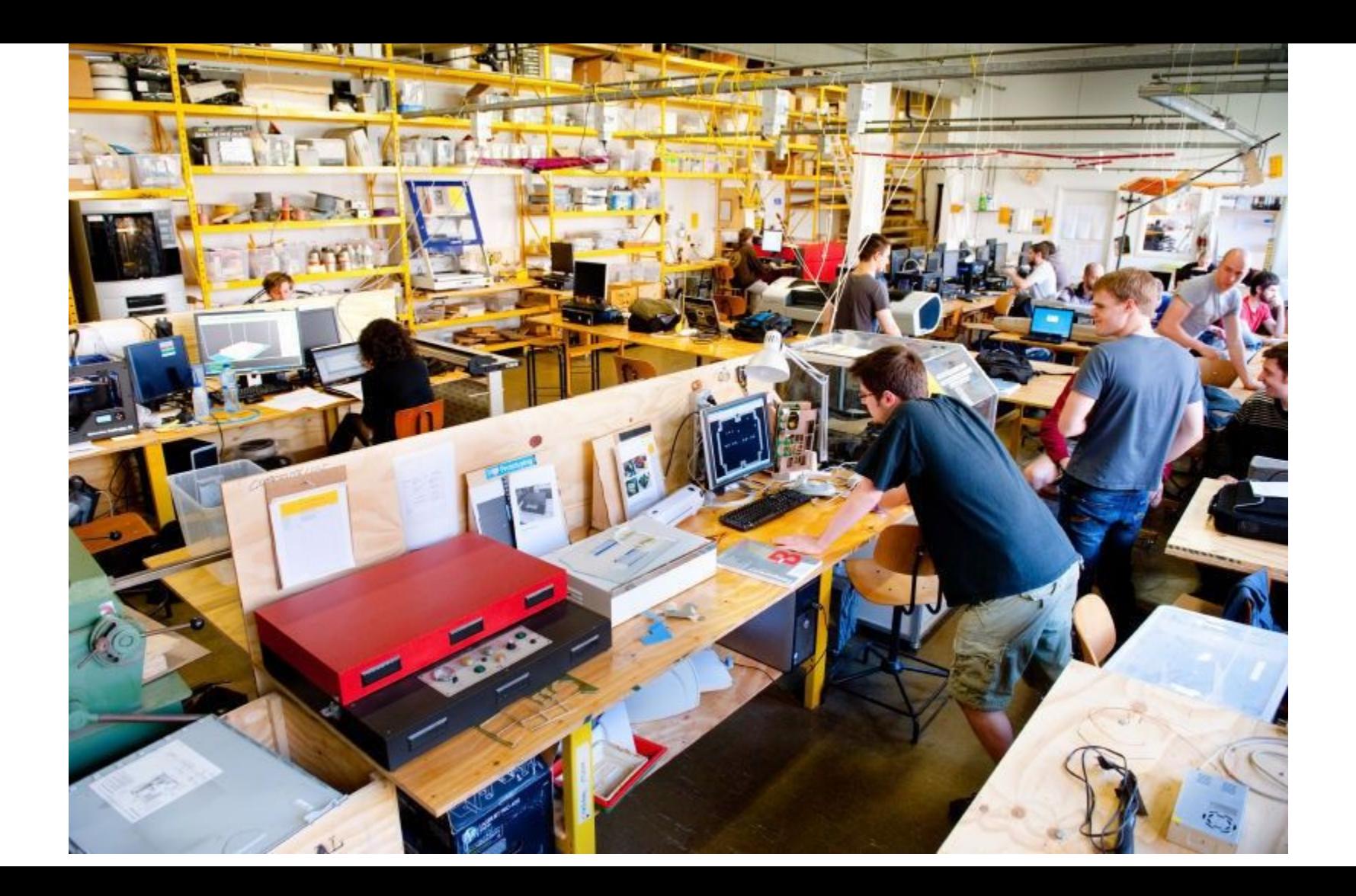

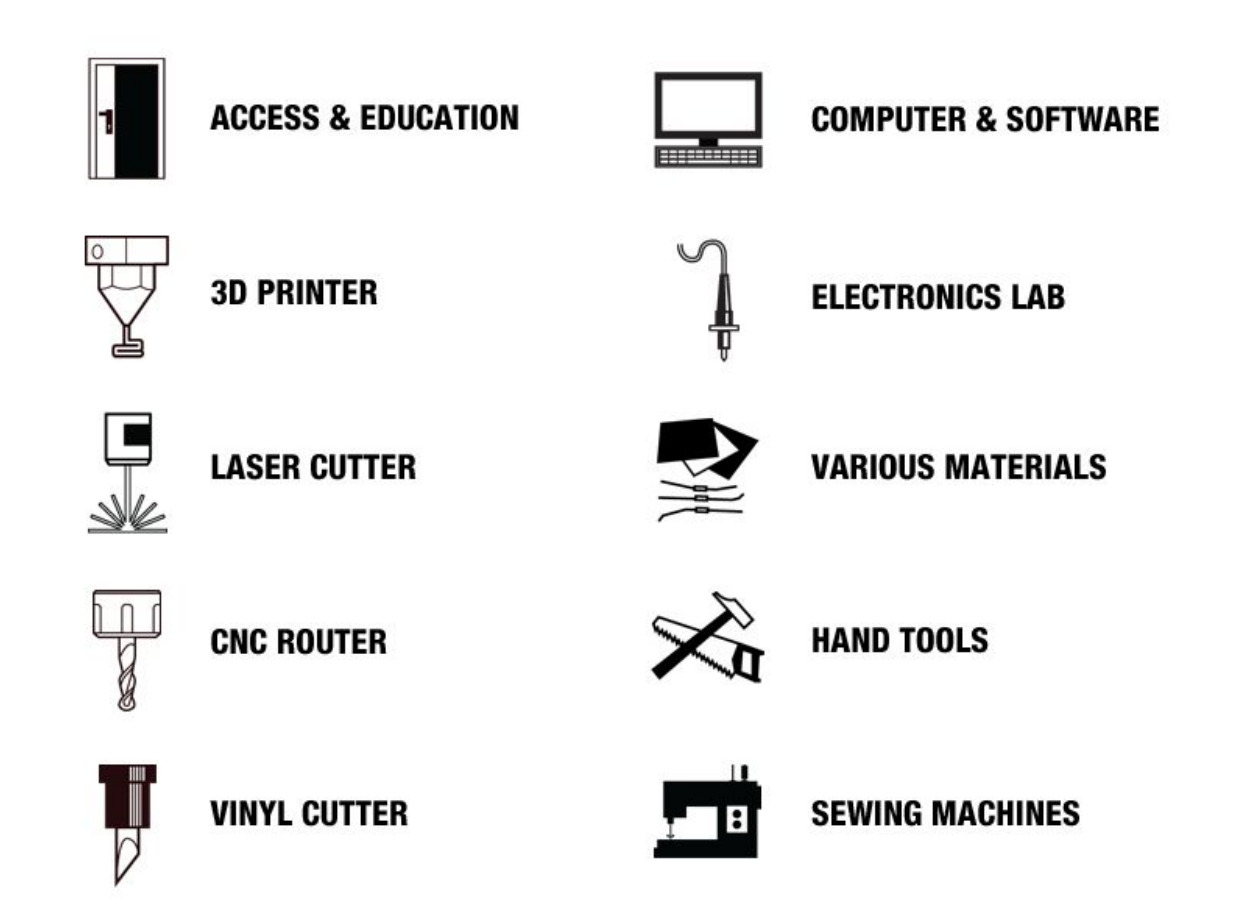

# "I have not failed, l've just found 10,000 ways that won't work"

- Thomas Edison **Inventor, Scientist** 

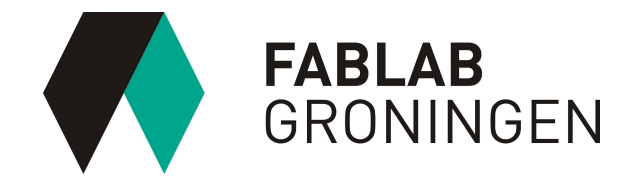

# DOCENT ONTWIKKEL TEAM

Creëren in VR Tilt brush **Blocks** Kodon Masterpiece Gr<sup>-1:</sup> Sketch VR

Nieuwe interface tot de con

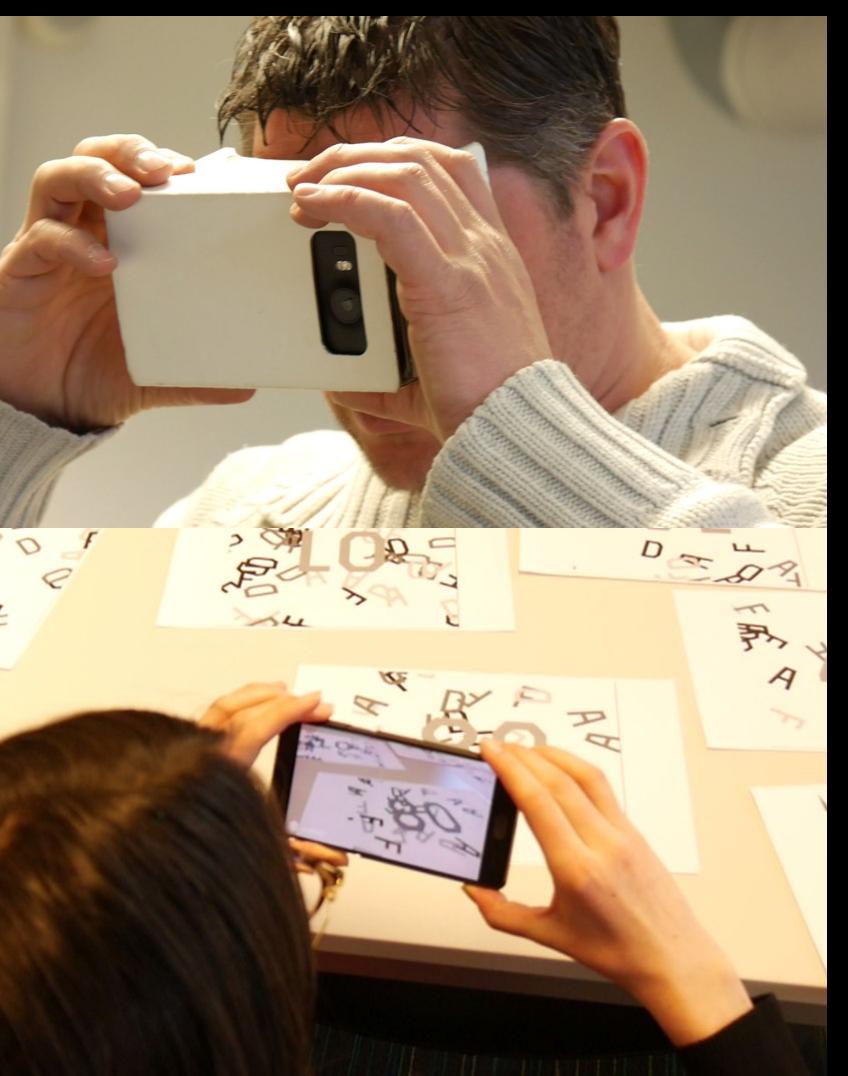

#### VIRTUAL REALITY

Simulatie van een 3D wereld die je helemaal omsluit.

Je kijkt niet alleen naar een scherm, maar het lijkt echt alsof je in een andere wereld bent.

Een door de computer gesimuleerde werkelijkheid.

## VR: Technologieën

Augmented Reality Smartphone, tablet

**Virtual Reality** Smartphone (Youtube VR-modus), Oculus Rift, HTC Vive

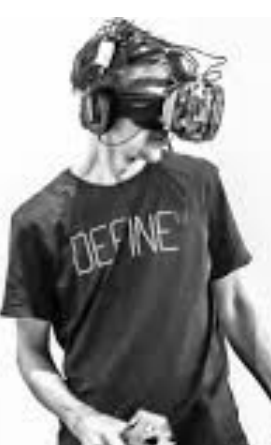

#### [Mixed Reality](https://arsandbox.ucdavis.edu/about/)

Microsoft Hololens, HP Sprout Computer, specifieke toepassingen, zoals de AR Sandbox of de tandartsstoelen in de ACTA tandartsenopleiding

### AR: eerste uitleg/aanraking

Layar app

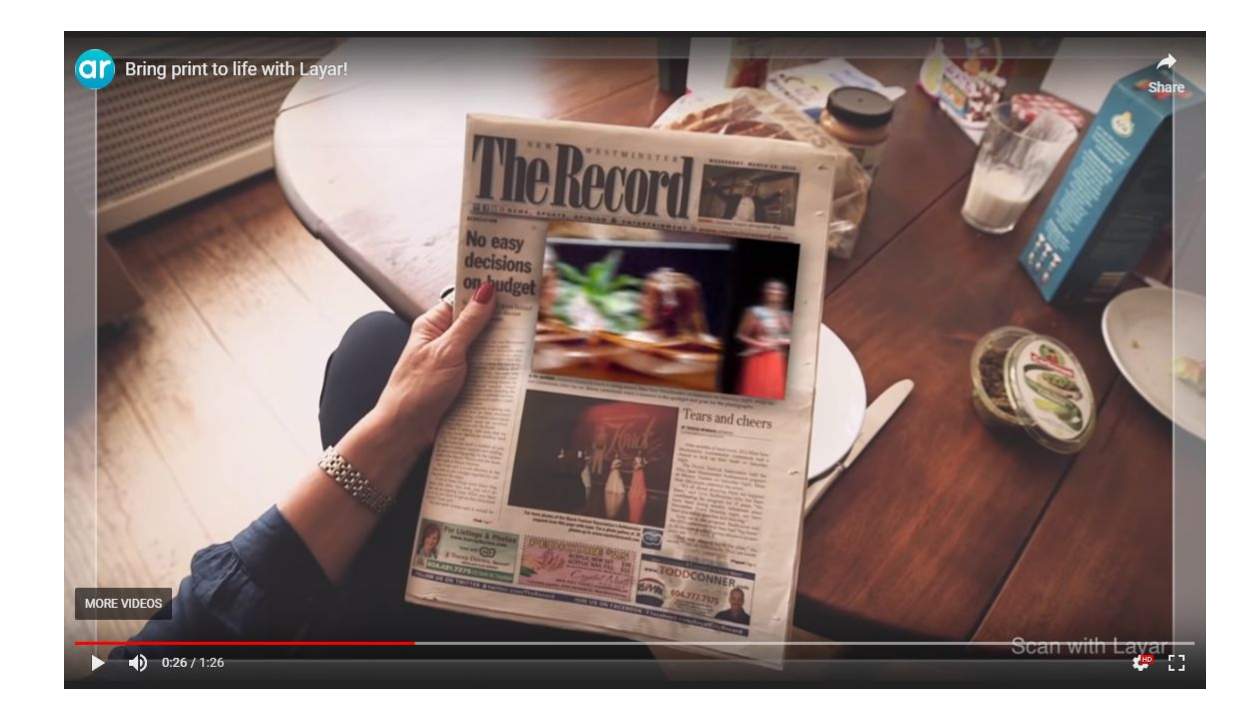

#### AR: zelf maken

#### HPReveal

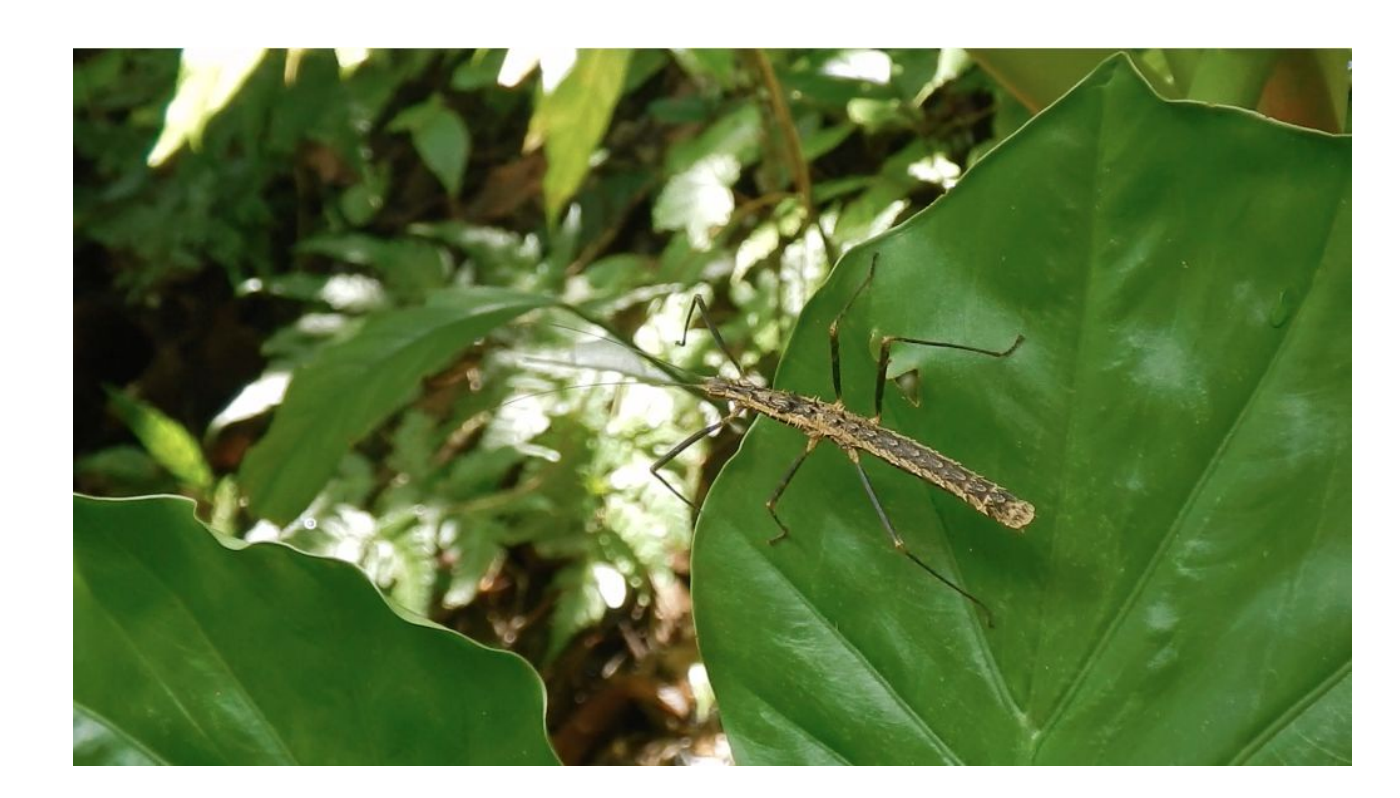

## AR: zelf maken

#### Blippar en de Blippbuilder

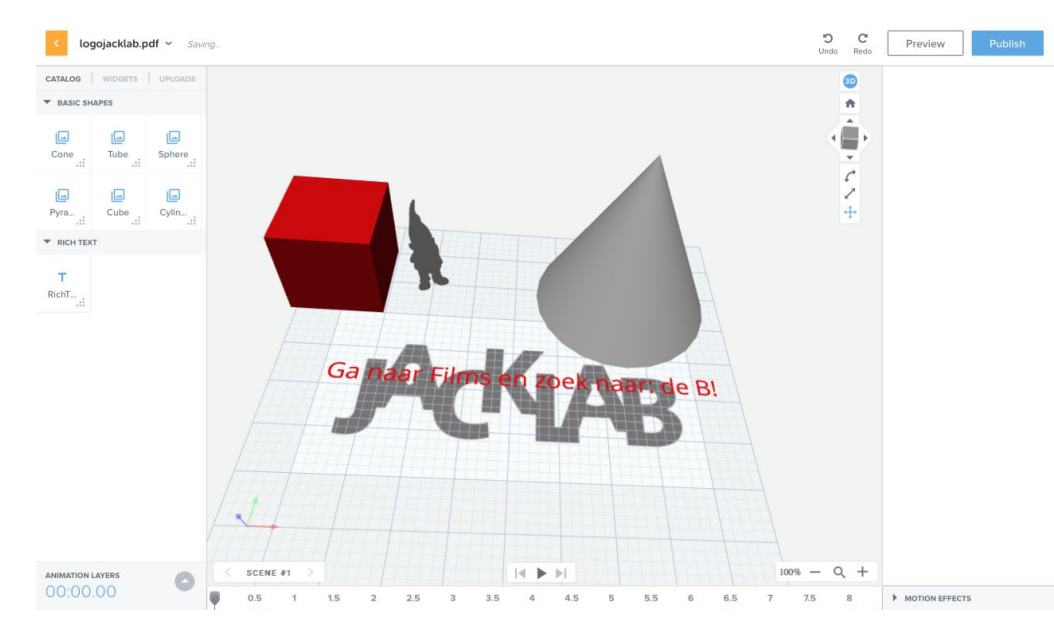

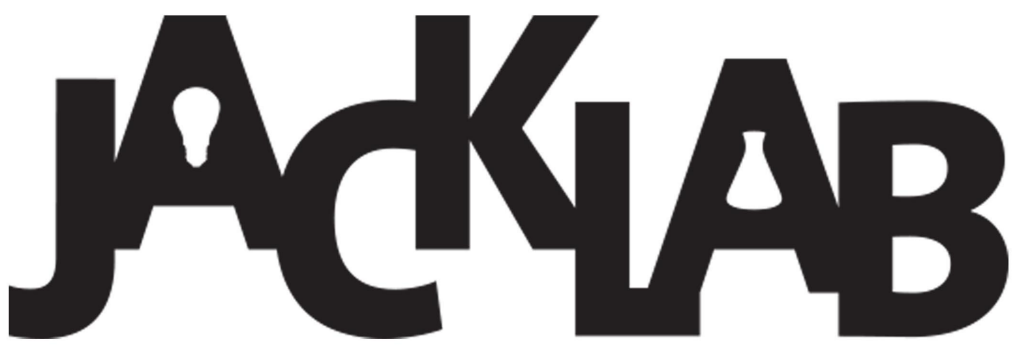

#### AR: zelf maken

#### Unity en Vuforia

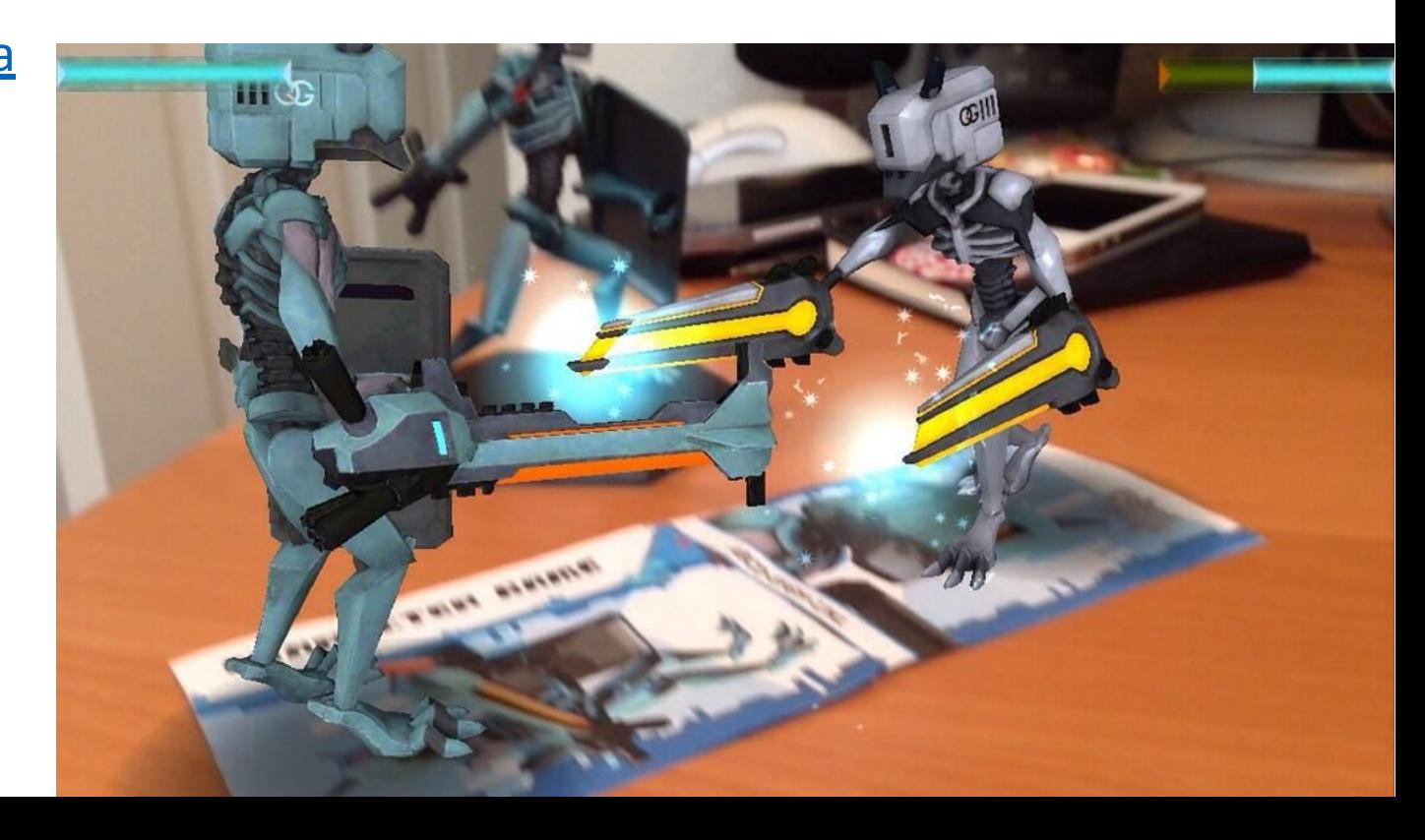

# VR: Toepassingen, zelf mee bezig

- •
- •
- •
- Bekijk de dingen waar je over leert in 3-D
- Defen dingen waar je over leeft mis B<br>Oefen dingen die eng of moeilijk zijn op een veilige manier<br>Leef je in in situaties die moeilijk voor te stellen zijn •
- •

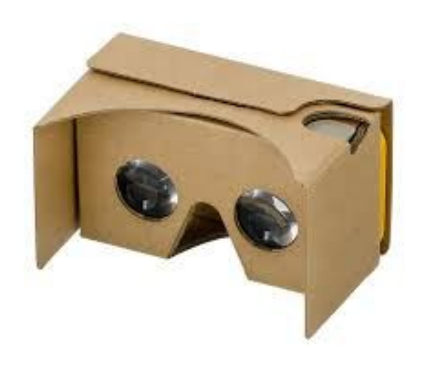

Handleiding docenten van kennisnet

360 graden foto's maken

Foto trigonometrie

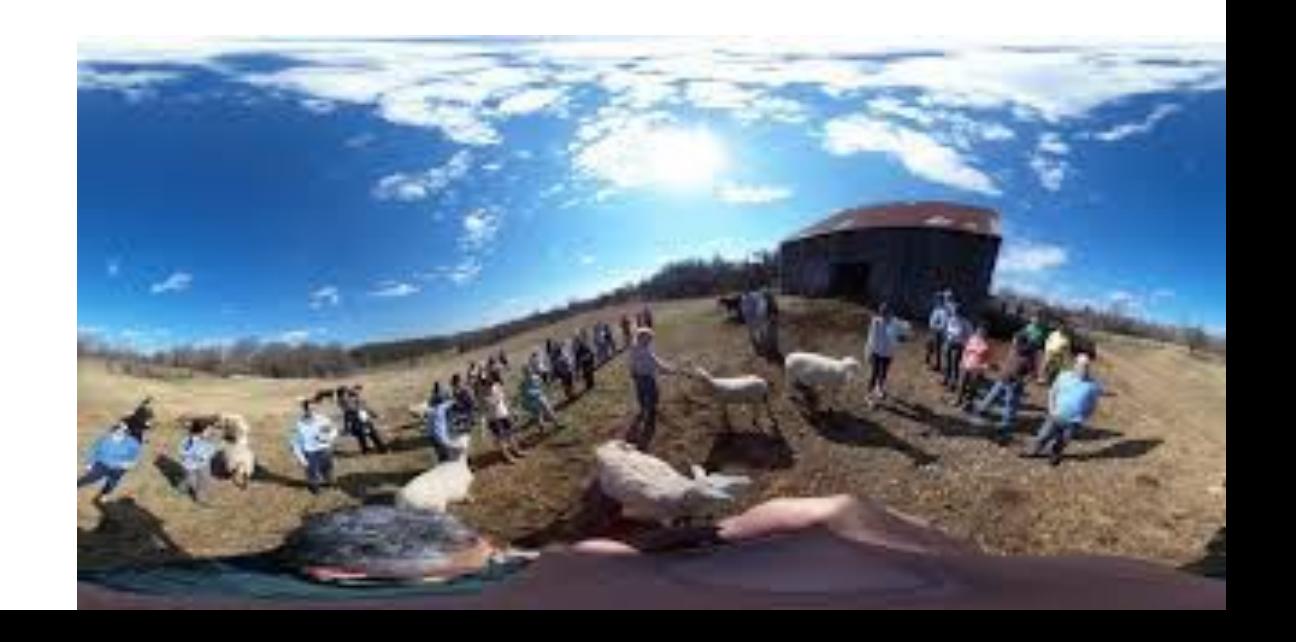

# Mixed Reality

**Toekomst beeld** 

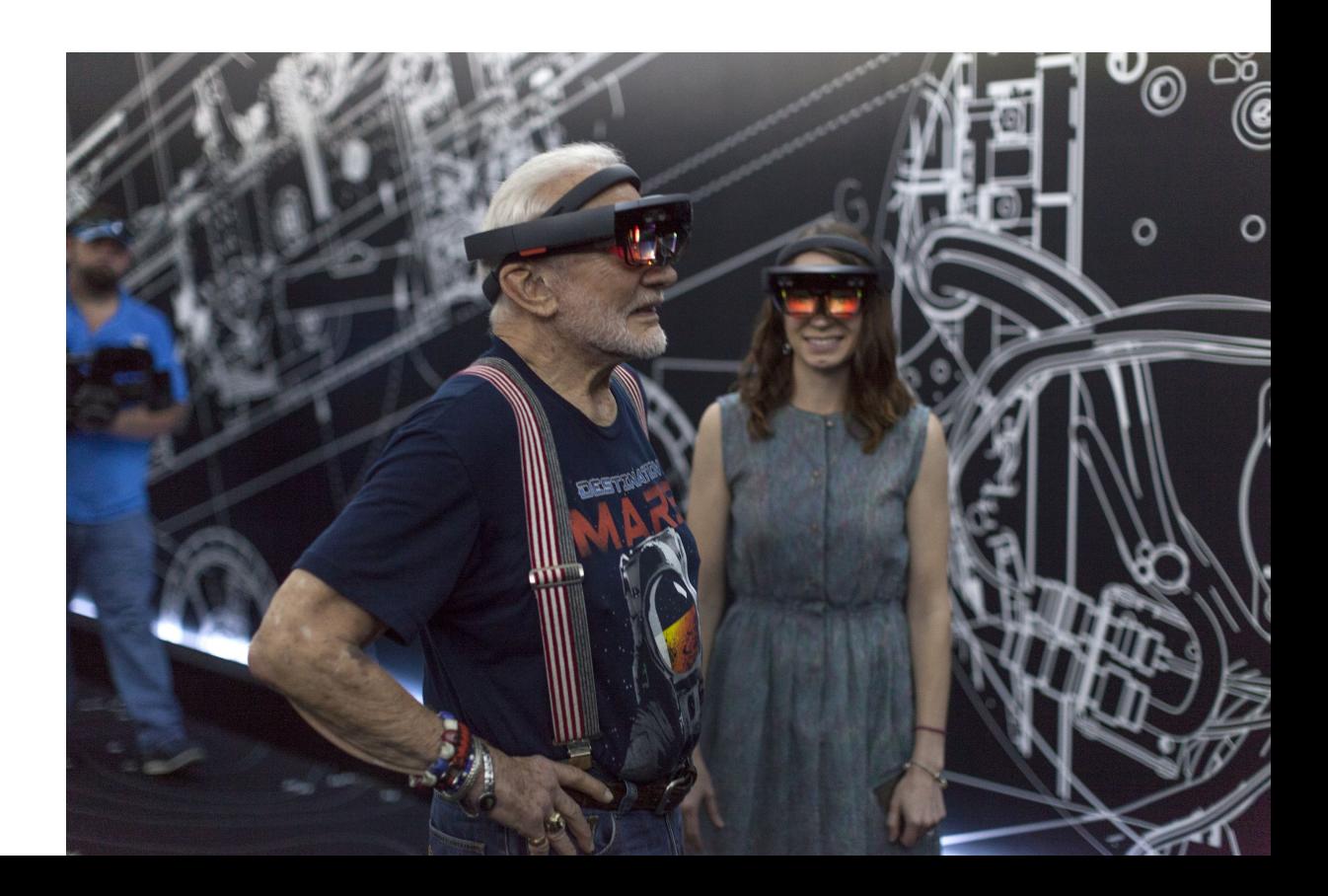

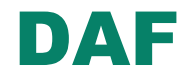

#### Digital Art Factory - ICO Raymond van Es

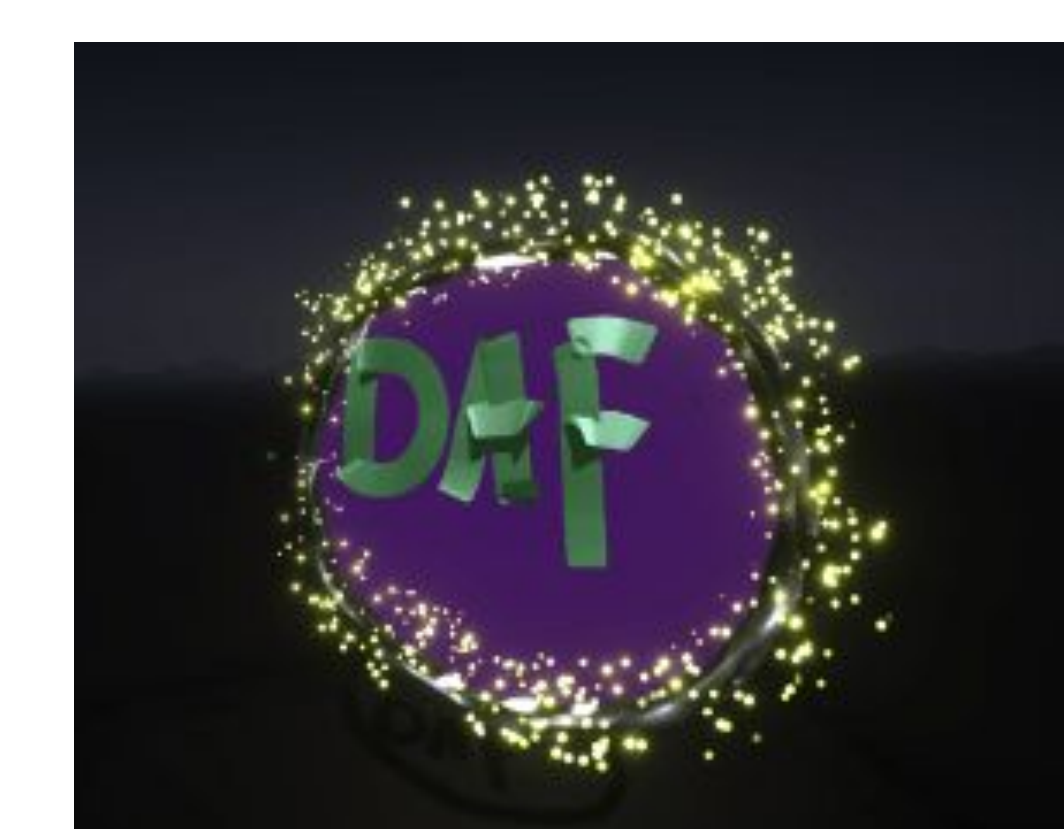